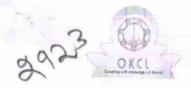

## eVidyalaya Half Yearly Report

Department of School & Mass Education, Govt. of Odisha

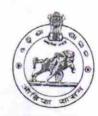

| U_DISE : 21191900203                  | District : GANJAM               | Block :<br>RANGEILUND                                                                                                    |
|---------------------------------------|---------------------------------|----------------------------------------------------------------------------------------------------|
| Report Create Date : 00               | 00-00-00 00:00:00 (17739)       | KANGELEOND                                                                                                    |
| · · · · · · · · · · · · · · · · · · · | 计差别 网络毛科科网络科尔斯科 金属 精液性 利用的名词复数  | (A) (A) (A) (A) (A) (A) (A) (A) (A) (A)                                                                                                    |
|                                       | general info                    |                                                                                                    |
| » Half Yearly Rep                     |                                 | 5                                                                                                    |
| » Half Yearly Pha                     | ise                             |                                                                                                    |
| » Implementing F                      | Partner                         | IL&FS ETS                                                                                                    |
| » Half Yearly Per                     | iod from                        | 04/02/2016                                                                                                    |
| » Half Yearly Per                     | od till                         | 10/01/2016                                                                                                    |
| » School Coordinator Name             |                                 | T SANTOSH                                                                                                    |
|                                       |                                 | CHARAN<br>REDDY                                                                                                    |
|                                       | Leaves taken for the follo      |                                                                                                    |
| Leave Month 1                         |                                 | April                                                                                                    |
| Leave Days1                           |                                 | 0                                                                                                    |
| Leave Month 2                         |                                 | May                                                                                                    |
| Leave Days2                           |                                 | 0                                                                                                    |
| Leave Month 3                         |                                 | June                                                                                                    |
| Leave Days3                           |                                 | 0                                                                                                    |
| Leave Month 4                         |                                 | July                                                                                                    |
| Leave Days4                           |                                 | 0                                                                                                    |
| Leave Month 5                         |                                 | August                                                                                                    |
| Leave Days5                           |                                 | o August                                                                                                    |
| Leave Month 6                         |                                 | the second or make the second of the second of the                                                                                                    |
| Leave Days6                           |                                 | September<br>0                                                                                                    |
| Leave Month 7                         |                                 | October                                                                                                    |
| Leave Days7                           |                                 | 0                                                                                                    |
|                                       | Equipment Downtime              |                                                                                                    |
| Equipment are in                      | working condition?              | Yes                                                                                                    |
| Downtime > 4 W                        | orking Days                     | No                                                                                                    |
| Action after 4 wo                     | rking days are over for Equipme | nt                                                                                                    |
|                                       | Training Details                | A District of the Control of the Control of the Con |
| Refresher training                    | Conducted                       | Yes                                                                                                    |

04/06/2016

» Refresher training Conducted Date

» If No: Date for next month

| Educational content Details                  |              |
|----------------------------------------------|--------------|
| e Content installed?                         | Yes          |
| SMART Content with Educational software?     | Yes          |
| Stylus/ Pens                                 | Yes          |
| USB Cable                                    | Yes          |
| Software CDs                                 | Yes          |
| User manual                                  | Yes          |
| Recurring Service Details                    |              |
| Register Type (Faulty/Stock/Other Register)  | YES          |
| » Register Quantity Consumed                 | 1            |
| » Blank Sheet of A4 Size                     | Yes          |
| » A4 Blank Sheet Quantity Consumed           | 2471         |
| » Cartridge                                  | Yes          |
| » Cartridge Quantity Consumed                | 1            |
| » USB Drives                                 | Yes          |
| » USB Drives Quantity Consumed               | 1            |
| » Blank DVDs Rewritable                      | Yes          |
| » Blank DVD-RW Quantity Consumed             | 25           |
| » White Board Marker with Duster             | Yes          |
| » Quantity Consumed                          | 6            |
| » Electricity bill                           | Yes          |
| » Internet connectivity                      | Yes          |
| » Reason for Unavailablity                   |              |
| Electrical Meter Reading and Generator Me    | eter Reading |
| » Generator meter reading                    | 450          |
| » Electrical meter reading                   | 975          |
| Equipment replacement details                |              |
| » Replacement of any Equipment by Agency     | No           |
| » Name of the Equipment                      |              |
| Theft/Damaged Equipment                      |              |
| » Equipment theft/damage                     | No           |
| » If Yes; Name the Equipment                 |              |
| Lab Utilization details                      |              |
| » No. of 9th Class students                  | 83           |
| » 9th Class students attending ICT labs      | 83           |
| » No. of 10th Class students                 | 76           |
| » 10th Class students attending ICT labs     | 76           |
| No. of hours for the following month lab has |              |

## http://evidyalaya.org/reports/halfyearly/printreport.php?show=17739

» UPS downtime Complaint logged date3» UPS downtime Complaint Closure date3

» No. of Non-working days in between

» No. of working days in downtime

0

0

## Genset downtime details

| UPS downtime Complaint logged date1                                                         |                           |
|---------------------------------------------------------------------------------------------|---------------------------|
| UPS downtime Complaint Closure date1                                                        |                           |
| UPS downtime Complaint logged date2                                                         |                           |
| UPS downtime Complaint Closure date2                                                        |                           |
| UPS downtime Complaint logged date3                                                         |                           |
| UPS downtime Complaint Closure date3                                                        |                           |
| No. of Non-working days in between                                                          | 0                         |
| No of working days in downtime                                                              | 0                         |
| Integrated Computer Projector down                                                          | time details              |
| Projector downtime Complaint logged date1                                                   |                           |
| » Projector downtime Complaint Closure date1                                                | The state of the state of |
| » Projector downtime Complaint logged date2                                                 |                           |
| » Projector downtime Complaint Closure date2                                                |                           |
| » Projector downtime Complaint logged date3                                                 |                           |
| » Projector downtime Complaint Closure date3                                                |                           |
| » No. of Non-working days in between                                                        | 0                         |
| » No. of working days in downtime                                                           | 0                         |
| Printer downtime details                                                                    | ;                         |
| » Printer downtime Complaint logged date1                                                   |                           |
| » Printer downtime Complaint Closure date1                                                  |                           |
| » Printer downtime Complaint logged date2                                                   |                           |
| » Printer downtime Complaint Closure date2                                                  |                           |
| » Printer downtime Complaint logged date3                                                   |                           |
| » Printer downtime Complaint Closure date3                                                  |                           |
| » No. of Non-working days in between                                                        | 0                         |
| » No. of working days in downtime                                                           | 0                         |
| Interactive White Board (IWB) dow                                                           | ntime details             |
| » IWB downtime Complaint logged date1                                                       |                           |
| » IWB downtime Complaint Closure date1                                                      | 150                       |
| » IWB downtime Complaint logged date2                                                       |                           |
| » IWB downtime Complaint logged and a way with the William Complaint Closure date2          |                           |
| » IWB downtime Complaint logged date3                                                       |                           |
| » IWB downtime Complaint Glosure date3                                                      |                           |
| » No. of Non-working days in between                                                        | 0                         |
| » No. of Non-working days in downtime                                                       | 0                         |
| » No. of working days in downtime  Servo stabilizer downtime                                | details                   |
| » stabilizer downtime Complaint logged date1                                                |                           |
| » stabilizer downtime Complaint logged date.  » stabilizer downtime Complaint Closure date1 |                           |
| » stabilizer downtime Complaint Glosdie date?  » stabilizer downtime Complaint logged date2 |                           |
| » stabilizer downtime Complaint Closure date2                                               |                           |
| » stabilizer downtime Complaint Closure date2                                               |                           |

| evidyalaya-nan- rearry- Repo                  |                         |
|-----------------------------------------------|-------------------------|
| » stabilizer downtime Complaint logged date3  |                         |
| » stabilizer downtime Complaint Closure date3 |                         |
| » No. of Non-working days in between          | 0                       |
| » No. of working days in downtime             |                         |
| Switch, Networking Components and other peri  | pheral downtime details |
| » peripheral downtime Complaint logged date1  |                         |
| » peripheral downtime Complaint Closure date1 |                         |
| » peripheral downtime Complaint logged date2  |                         |
| » peripheral downtime Complaint Closure date2 |                         |
| » peripheral downtime Complaint logged date3  |                         |
| » peripheral downtime Complaint Closure date3 |                         |
| » No. of Non-working days in between          | 0                       |
|                                               |                         |

Headmaster

Badakusasthali High School
Signature of Head Master Mistres With Seal

» No. of working days in downtime